## **Návrh systémů IoT**

### **2. Pokračování v Pythonu. Technologie pro frontend**

Stanislav Vítek Katedra radioelektroniky České vysoké učení technické v Praze

## **Obsah přednášky**

- 1. [Funkce a OOP v Pythonu](#page-2-0)
- 2. [HTML](#page-10-0)
- 3. [CSS](#page-22-0)
- 4. [Flask](#page-32-0)

### <span id="page-2-0"></span>**Funkce a OOP v Pythonu**

### **Funkce**

- Funkce je obecně pojmenovaný blok kódu
- Funkce je možné opakovaně volat a parametrizovat
- Podobně jako u větvení a cyklů jsou v Pythonu bloky řešeny konzistentním odsazováním

```
def square(x):
    return x*x
a = square(10)print(a)
```
Další infornace v Jupyter notebooku k přednášce.

## **Objektově orientované programování**

- V tomto *programovacím paradigmatu* popisujeme realitu tak, jak ji normálně vnímáme
- Základní jednotkou popisu je objekt, který vzniká na základě popisu třídy
- V řeči programátora představuje třída definici datového typu a objekt hodnotu
- Každý objekt má své **atributy** a **metody**
	- atributy jsou vlastnostmi objektu a/nebo data vnitřní stav
	- metody umožňují manipulaci s atributy a představují schopnosti objektu komunikovat s vnějším světem - definují **rozhraní**

## **Třídy a objekty**

- Třída je vzor, podle kterého se objekty vytváří. Definuje jejich vlastnosti a schopnosti.
- Objekt, který se vytvoří podle třídy, se nazývá instance.
- Instance mají stejné rozhraní jako třída, podle které se vytváří, ale navzájem se liší svými daty (atributy).
- Komunikace mezi objekty probíhá pomocí předávání zpráv.
- Při vytváření objektu je implicitně volána speciální metoda **konstruktor** o konstruktor buď definujeme sami, nebo se vytvoří automaticky

## **Třídy a objekty v Pythonu**

Definice třídy, atributů, konstruktory a jedné metody

```
class Person:
 def __init__(self, name, age):
    self.name = nameself.age = age
 def introduce(self):
    print("My name is ", self.name)
    print("I am ", self.age, "years old")
```
Vytvoření objektů (instancí třídy) a jejich použití:

```
homer = Person("Homer Simpson", 39)
bart = Person("Bart Simpson", 10)
homer.introduce()
bart.introduce()
```
## **Zapouzdření**

OOP stojí na základních třech pilířích:

- **Zapouzdření**
- Dědičnost
- Polymorfismus

### **Zapouzdření**

- Umožňuje skrýt některé metody a atributy, takže jsou použitelné jen pro třídu zevnitř.
- Zapouzdření tedy donutí programátory používat objekt jen tím správným způsobem.
- Rozhraní třídy rozdělí na veřejně přístupné (public) a její vnitřní strukturu (private).

### **Privátní a veřejné atributy a metody**

```
class _Private:
 def __init__(self, name):
    self.name = name
class NotPrivate:
 def __init__(self, name):
    self.name = name# I když je něco privátní, stále je možné to používat
    self.priv = Private(name)
 def _dispaly(self): # Private
    print("Hello")
  def display(self): # Public
    print("Hi")
```
### **Reference na objekt**

- V Pythonu se metoda vždy automaticky volá s referencí na objekt, se kterým byla zavolána.
- Tento objekt se předává jako první (implicitní) parametr metody.
- Silnou konvencí je, že se tento parametr nazývá **self**.
- Když voláme metodu objektu, nemusíme self předávat explicitně. Python to za nás udělá automaticky.
- K čemu referenci potřebujeme? Pro identifikaci konkrétní instance třídy

### <span id="page-10-0"></span>**HTM L**

- HTML (HyperText Markup Language) se používá k vytvoření struktury webové stránky.
	- Co je hypertext? Je to text, který není určen pro lineární čtení
- HTML se skládá z tagů.
	- Tagy jsou obvykle párové, s daty umístěnými mezi značkami.
	- o Obvykle jsou tagy odsazeny pro lepší vizualizaci jejich hierarchie, ale jakékoli odsazení je pouze stylistické.
	- Tagy mohou mít také atributy, což jsou datová pole, někdy povinná a někdy volitelná, která poskytují další informace prohlížeči o tom, jak zobrazit data.

### **Informace o dokumentu - DOCTYPE**

- určuje typ dokumentu, instrukce prohlížeči, jak a co má zobrazit
- nejedná se o HTML tag
- musí být jako první v dokumentu

### **XHTML**

- tagy jsou ukončené
- tagy a atributy malými písmeny
- styly a scripty jsou externí soubory
- stránka je validní XML

### **HTML5**

- sémantika
- canvas
- formuláře s možností kontrol a validací
- email, colorpicker, search form
- všechny funkce nepodporují všechny browsery, nutno zkusit
- kniha Dive Into HTML5

### **Základní struktura HTML dokumentu**

obsah webové stránky

<html></html>

metadata o stránce, které jsou pro prohlížeč užitečné při zobrazování stránky

<head></head>

název stránky

<title></title>

tělo stránky

<body></body>

## **Atributy těla HTML dokumentu**

barva pozadí, barva určena jménem

```
<body bgcolor="pink">
```
barva textu, barvy určena zkráceným nebo plným RGB zápisem

```
<body text="#000" link="#ABCDEF">
```
využití události elementu pro zákaz označení textu myší nebo klávesnicí

<body onDragStart="return false" onSelectStart="return false">

## **Blokové elementy**

**h1, h2, h3, h4, h5, h6**

- header, hlavička nadpisy, důležité pro indexaci roboty
- měly by jít po úrovních, každá stránka by měla mít jen 1 h1 a postupně jít dolů
- v HTML5 už nemusí být 1 pro celou stránku, ale i pro část stránky (tag article, atd., viz kniha)

**div**

- division = sekce, blok, kontejner (obdélník), seskupuje elementy
- hlavně kvůli formátování pomocí CSS
- default se za ním zalomí řádek

#### **p**

- paragraph = odstavec
- základ formátování pro text

#### **hr**

- horizontal rule = horizontální oddělovač
- nepárová značka
- vykreslí na stránce horizontální čáru

#### **br**

- break = ruční zalomení řádky
- neměli bychom jich používat víc za sebou, špatně se s tím pak pracuje a je to nepřehledné
- Používat místo toho div, p a mezery řešit v CSS

**tabulky table, th, tr, t d**

```
<
t
a
b
l
e
>
  <tr>
    <td>buňka</td><td>buňka</td>
  </tr>
</table>
```
#### **seznamy ul, ol, li, dl, dt, dd**

```
<ul><li>1. položka seznamu<
/
l
i
>
  <li>2. položka seznamu</li>
\langle \rangleul>
```
**formuláře form, label, input, textarea**

## **Inline elementy**

**a**

- anchor, párová značka
- uvnitř může být text, obrázek
- hypertextový odkaz
	- $\circ$  href = odkaz kam, URL, adresa absolutní nebo relativní
	- $\circ$  pokud je na začátku #, pak je to odkaz na místo v tom samém dokumentu
- target \_blank, \_top, \_parent, \_self (default)
- default je odkaz podtržený a barevný (modrý), rozlišuje se barva navštíveného a nenavštíveného odkazu, lze změnit pomocí CSS

<a href="http://google.com" target="\_blank">Google</a>

#### **img**

image, obrázek

```
<img src="images/fig1.png" width="640" height="480"/>
```
#### **span**

- inline kontejner, seskupuje prvky, nereprezentuje nic konkrétního
- jako div, ale řádkový
- zejména kvůli formátování

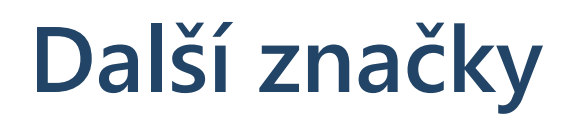

#### **Komentáře**

<!-- text komentáře -->

#### **Math ML**

není podporován Chrome, viz seznam, kdo to podporuje: <http://caniuse.com/#feat=mathml>

#### **MathJax**

- <http://www.mathjax.org/>
- prakticky etalon, umí toho nejvíc, ale dost pomalý
- umí i TeX a MathML

### <span id="page-22-0"></span>**CSS**

### **Proč CSS?**

- oddělení vzhledu stránky od obsahu
- přizpůsobení prezentace pro rozdílná zařízení
	- (displej vs. tisk, velikost zobrazovací plochy...)
- postupná specifikace jednotlivých vlastností, kaskádovost specifikací

## **Připojení stylů ke stránce**

atribut style o styly definované přímo u konkrétních elementů o nejjednodušší, ale postrádáme oddělení stylů od obsahu (se všemi důsledky)

<span style="color:red;">červený text</span>

element style o začlenění stylů přímo do obsahu stránky (na "jednom" místě) o možnost využití direktivy @import

<style type="text/css"> @import url("adresa");</style>

element link o připojení externích zdrojů ke stránce (nejen styly, ale také favicon, RSS atd.) o možnost definice atributu media

<link rel="stylesheet" type="text/css" href="/URL adresa" media="screen,print" />

## **Základní zápis stylů**

```
selektor {
  vlastnost1:hodnota1;
  vlastnost2:hodnota2;
}
```
- selektorů lze uvádět více najednou (oddělují se čárkou)
- stejný selektor lze uvést na více místech

### **Hlavní selektory**

- značka
- třída
- ID elementu

## **Selektory**

- atributy **class** a **id**
- preferovány vlastnosti "přesnějších" selektorů
	- (výjimku tvoří použití direktivy **!important**)
- pseudotřídy: **:hover**, **:link**, **:active**, **:visited**, **:first-child**, **:nth-child(n)**, **:not(selector)**
- pseudoelementy: **::first-letter**, **::first-line**, **::before**, **::after**, **::selection**
- viz [http://www.w3schools.com/css/css\\_pseudo\\_elements.asp](http://www.w3schools.com/css/css_pseudo_elements.asp)

### **Barva textu**

- vlastnost color
- způsoby určení barvy v rámci stylů:
	- pojmenované barvy např. black, red, blue, white...
	- $\circ$  zápis hexa kódem např. #000000, #0000ff
		- $\blacksquare$  při opakování stejných hodnot lze použít zkrácený zápis: #00ff11 = #0f1
	- $\circ$  rgb zápisem např. rgb(0,0,0), rgb(0,0,255)
	- $\circ$  rgba zápisem např. rgba(0,0,0,0.8), rgba(0,0,255,0.2)

p { color: red; }

### **Formátování textu**

#### **text-align**

- zarovnání textu
- left | center | right | justify

### **text-decoration**

- "dekorace" textu
- none | underline | overline | line-through

#### **text-transform**

- transformace velikosti písmen (lepší, než psát nadpisy rovnou velkými písmeny)
- none | uppercase | lowercase | capitalize

### **LESS**

Leaner Style Sheet,<https://www.geeksforgeeks.org/introduction-to-less/>

```
@selector: box; //using variables
.@{selector} {
  font-weight: semi-bold;
  line-weight: 20px;
}
```

```
.box {
font-weight: semi-bold;
line-weight: 20px;
}
```
### **SASS**

\* Syntactically Awesome Style Sheet, [https://www.geeksforgeeks.org/css-preprocessor](https://www.geeksforgeeks.org/css-preprocessor-sass/)[sass/](https://www.geeksforgeeks.org/css-preprocessor-sass/)

```
a {
  color: white;
  // Nesting
  &:hover {
    text-decoration: none;
  }
  :not(&) {
    text-decoration: underline;
  }
}
```
### **Bootstrap**

- [https://getbootstrap.com](https://getbootstrap.com/)
- frontend toolkit s předpřipravenými bloky, kaskádovými styly a JS moduly
- využívá SASS
- témata: [https://themes.getbootstrap.com](https://themes.getbootstrap.com/)
- skvělý nástroj pro frontend i administrační nástroje

### **Renderování dokumentu**

- Server side rendering (SSR): vykreslování aplikace na straně klienta nebo univerzální aplikace do HTML na serveru.
- Client side rendering (CSR): vykreslování aplikace v prohlížeči pomocí JavaScriptu, který upravuje DOM.
- Rehydration: "Zavedení" zobrazení JavaScriptu na klientovi tak, aby znovu používaly strom a data DOM vykresleného HTML na serveru.
- Prerendering: spuštění aplikace na straně klienta v době sestavení, aby se zachytil její počáteční stav jako statický HTML.

### <span id="page-32-0"></span>**Flask**

- Mikroframework pro tworbu webových aplikací s moduly pro řešení řady úkolů
- Základní aplikace vypadá následovně:

```
from flask import Flask
app = Flask(\underline{\hspace{1cm}}name \underline{\hspace{1cm}})@app.route('/')
def hello():
   return '<h1>Hello, World!</h1>'
```
- Kód spustí instanci HTTP serveru, který poslouchá na defaultním portu 5000
- Speciální proměnná **name** obsahuje název aktuálního modulu Pythonu a pomáhá s nastavením cest

## **Zpracování požadavků**

- · Instance aplikace může být použita ke zpracování příchozích webových požadavků a odesílání odpovědí uživateli.
- **@app.route** je dekorátor, který změní běžnou funkci jazyka Python na funkci **Flask view**, která převede návratovou hodnotu funkce na odpověď HTTP, kterou zobrazí klient HTTP, například webový prohlížeč.
- Argumentem **@app.route()** je hodnota '/', která znamená, že tato funkce bude odpovídat na webové požadavky na adresu URL /, což je hlavní adresa URL.
- Funkce zobrazení **hello()** vrátí jako odpověď HTTP řetězec

- Flask používá nástroj Jinja,<https://realpython.com/primer-on-jinja-templating/>
- Pomocí této knihovny lze vkládat do renderovaného dokumentu hodnoty proměnných nebo parametrizovat

```
<body>
  \{h1>Hello, \{ username \}\ </h1>
</body>
```
Na místo **username** se do šablony dosadí hodnota, která byla předána při volání funkce **render\_template**

```
@app.route('/name/<name>')
def process(name):
    return render template('name.html', username=name)
```
- Stránky a šablony lze různě propojovat a zavádět mezi nimi vztahy
- Následující příklad demonstruje vytvoření stránky **home.html** ze šablony **layout.html**

```
\langle!-- home.html-->
{% extends 'layout.html' %}
{% block content %}
    <div class="container">
        \n  <h1>{{title}}</h1>
        <p>{{description}}</p>
    </div>
{% endblock %}
```

```
<!-- layout.html -->
<! doctype html>
<
h
t
m
l
>
  <head>
    <title>{{title}}</title>
    <meta charset="utf-8">
    <meta name="description" content={{description}}>
    <link rel="shortcut icon" href="/favicon.ico">
  </head>
  <
b
o
d
y
>
    {% include 'navigation.html' %}
    {% block content %}{% endblock %}
```
< / b o d y >

#### < / h t m l >

Bloků může být v šabloně i více

```
{% extends 'layout.html' %}
{% block css %}
  <link href="{{ url_for('static', filename='css/home.css') }}" rel="stylesheet">
{% endblock %}
{% block content %}
    <div class="container">
        \n  <h1>{{title}}</h1>
        <p>{{description}}</p>
    </div>
{% endblock %}
```
## **Logika v šablonách**

Kromě dosazování hodnot a případně vyhodnocování výrazů je možné pracovat i s běžnými algoritmickými konstrukty, jako je podmínka nebo cyklus.

```
{% if ...... %}
   ......
{% elif ...... %}
   ......
{% else %}
   ......
{% endif %}
```

```
{% for item in list %}
   ......
{% endfor %}
```
### **Logika v šablonách**

```
@app.route('/')
def home():
    """Landing page."""
    nav = [{'name': 'Home', 'url': 'https://example.com/1'},
        {'name': 'About', 'url': 'https://example.com/2'},
        {'name': 'Pics', 'url': 'https://example.com/3'}
    \mathbf{I}return render_template(
        'home.html',
        nav=nav,
        title="Jinja Demo Site",
        description="Smarter page templates with Flask & Jinja."
    \sum
```
### **Logika v šablonách**

```
<header>
      \langlenav\rangle{% for link in nav %}
           \{ a \text{ heref} = "{\} \{ \text{ link } . \text{url } \} \} \times \{ \{ \text{ link } . \text{ name } \} \} \times \{ a \}{% endfor %}
    \langle/nav\rangle</header>
```
## **Další mikroframeworky**

- Flask zpracovává požadavky synchronně, tj. server čeká na dokončení zpracování požadavku
- Další synchronní frameworky:
	- Pyramid, [https://trypyramid.com](https://trypyramid.com/)
	- o CherryPy, <https://docs.cherrypy.dev/en/latest/>
	- BottlePy, <https://bottlepy.org/docs/dev/>
- Python má podporu asychronního zpracování, které je možné využít
	- Tornado, <https://www.tornadoweb.org/en/stable/>
	- o Sanic, <https://sanic.dev/en/>